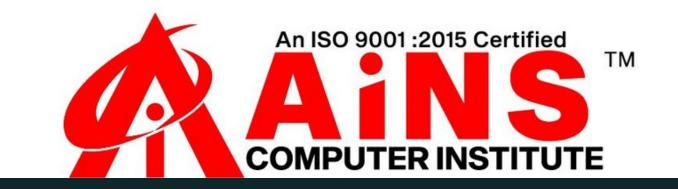

## SQL SYLLABUS

# **Chapter 1: - Introduction to Basic Database Concepts**

- What is Data, Field, Record and database?
- Limitations of File Management System.
- Basic Concepts of Advantages of DBMS,
- Level of abstraction, Database models,
- Exploring Relational DBMS,
- Discuss the basic design, theoretical, and physical aspects
- of a relational database
- Understanding Client and Server,
- What is MySQL?

#### **Chapter 2: Introduction to SQL**

- MySQL datatypes
- Basics of Types of SQL Statements
- Create and use Database
- Categorize the different types of SQL statements: DDL, DML, DQL, DCL and TCL
- Data types in SQL
- Exploring DDL Statements on Table

### **Chapter 3: Writing Basic SQL Statement**

- List the capabilities of SQL SELECT statements
- Generate a report of data from the output of a basic select statement
- Select All Columns
- Select Specific Columns
- Use Column Heading Defaults
- Use Arithmetic Operators
- Understand Operator Precedence
- Learn the DESCRIBE command to display the table structure
- Using Parentheses
- Defining a Null
- Defining a Column Alias
- Using Column Aliases
- Concatenation Operator
- Using the Concatenation Operator
- Literal Character Strings
- Using Literal Character Strings
- Duplicate Rows
- Eliminating Duplicate Rows

#### **Chapter 4: Restricting and Sorting Data**

- Limiting Rows Using a Selection
- Limiting the Rows Selected
- Using the WHERE Clause
- Character Strings and Dates
- Comparison Conditions
- Using Comparison Conditions
- Other Comparison Conditions
- Using the BETWEEN Condition
- Using the IN Condition
- Using the LIKE Condition
- Using the NULL Conditions
- Logical Conditions
- Using the AND Operator
- Using the OR Operator
- Using the NOT Operator
- Rules of Precedence
- ORDER BY Clause
- Sorting in Descending Order
- Sorting by Column Alias
- Sorting by Multiple Columns

#### **Chapter 5: Advance DDL Commands**

- Alter Table Statements
- Drop Table Statements
- Various Constraints
- Commit
- Rollback
- Savepoint
- Creating Views

#### **Chapter 6: Working on DML statements**

- Data Manipulation Language
- Adding a New Row to a Table
- The INSERT Statement Syntax
- Inserting New Rows
- Inserting Rows with Null Values
- Inserting Special Values
- Inserting Specific Date Values
- Creating a Script
- Copying Rows from another Table
- Changing Data in a Table
- The UPDATE Statement Syntax
- Updating Rows in a Table
- Updating Two Columns with a Subquery
- Updating Rows Based on another Table
- Updating Rows: Integrity Constraint Error
- Removing a Row from a Table
- The DELETE Statement
- Deleting Rows from a Table
- Deleting Rows Based on another Table
- Deleting Rows: Integrity Constraint Error
- Using a Subquery in an INSERT Statement

#### Chapter 7: Use of built-in function in SQL

- Conversion Function
- Logical Functions
- Math Function
- Aggregate Functions
- String Functions
- Date Functions
- Chapter 8: Working on multiple tables and Retrieve records from multiple tables
- Self-Join
- Inner Join
- Left Join
- Right Join
- Cross Join